# How to... Solve Systems of Linear Equations

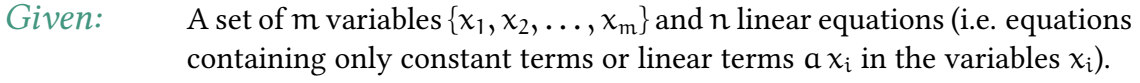

*Wanted:* A set  $\mathcal{L}$  of solution vectors  $\mathbf{x} = (x_1, x_2, \dots, x_m)^\top$ .

## Example

We consider the following linear equations:

$$
x_1 + 2x_2 - 3 = -2x_4 - x_3
$$
  
\n
$$
-2x_3 + 8 = 3x_1 + 6x_2 + 7x_4
$$
  
\n
$$
2x_1 + x_3 = 5 - 4x_2 - 5x_4
$$
  
\n
$$
-4x_2 + 4 = 2x_1 + 6x_4
$$

### 1 Create matrix representation

Move all terms with variables to one side of the equations and all constant terms to the other such that every equation has the form

$$
a_{i,1}x_1 + a_{i,2}x_2 + \ldots + a_{i,m}x_{i,m} = b_i.
$$

Create the coefficient matrix A with entries  $a_{i,j}$  and a right hand side vector  $b =$  $(b_1, \ldots, b_n)^\top$ . The system of linear equations can now be represented as

$$
Ax=b.
$$

### Example

We move all variables to the left side and all constants to the right side and obtain

$$
x_1 + 2x_2 + x_3 + 2x_4 = 3
$$
  
\n
$$
-3x_1 - 6x_2 - 2x_3 - 7x_4 = -8
$$
  
\n
$$
2x_1 + 4x_2 + x_3 + 5x_4 = 5
$$
  
\n
$$
-2x_1 - 4x_2 - 6x_4 = -4
$$

Thus we get the matrix  $A$  and vector  $b$ .

$$
\mathbf{A} = \begin{pmatrix} 1 & 2 & 1 & 2 \\ -3 & -6 & -2 & -7 \\ 2 & 4 & 1 & 5 \\ -2 & -4 & 0 & -6 \end{pmatrix} \qquad \mathbf{b} = \begin{pmatrix} 3 \\ -8 \\ 5 \\ -4 \end{pmatrix}
$$

Philipp Warode · Mathematics Preparatory Course 2019 · HU Berlin 1

# 2 Execute the Gauss Algorithm

a Create augmented matrix

Create the matrix  $\left[\left.\mathbf{A}\, \right| \mathbf{b} \,\right]$  by adding the vector  $\mathbf{b}$  to the matrix  $\mathbf{A}$ .

#### **Execute Gauss-algorithm steps**

Iteratively use one of the following steps

- (i) Swap positions of two rows
- (ii) Multiply one row by a non-zero factor
- (iii) Add (a multiple of) one row to another row

on the augmented matrix  $\left[\left.\mathbf{A}\,\right|\mathbf{b}\,\right]$ .

## Stopping criterion

Stop, if the augmented matrix has the following reduced row echelon form:

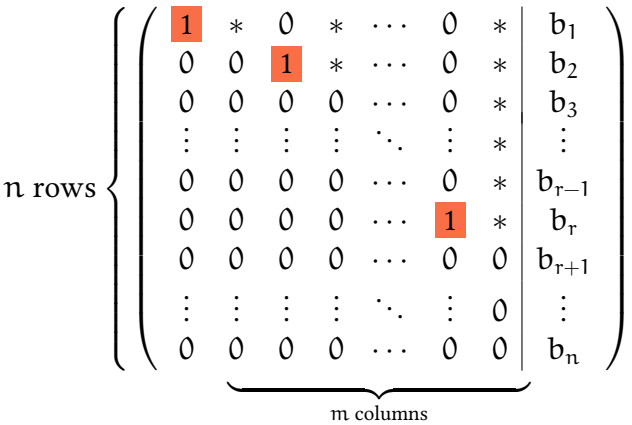

The  $*$  stands for arbitrary entries. The marked  $\bf{1}$  are the *pivot elements*, the variables correpsonding to these columns are called pivot variables or basis variables. All other variables (i.e. the variables corresponding to the ∗-columns) are called non-basis variables.

We create the augmented matrix  $[A | b] =$  $\sqrt{ }$  $\downarrow$ First Pivot Element 1 2 2 3 need zeros here  $(-3)$  −6 −2 −7  $-8$  $2$  | 4 1 5 | 5  $(-2)$   $-4$  0  $-6$   $-4$  $\setminus$  $\vert \cdot$ 

The top-left element of the matrix is non-zero, so we can use it as the first pivot element. (Otherwise, we could have swapped rows or, in case of a zero-column, moved on to the next column.) We do not need to multiply the first row by some factor since the pivot element is already a 1. In order to obtain zeros below this element, we combine rows in the following way:  $II + 3 \cdot I$ ,  $III - 2 \cdot I$ , and  $IV + I$ . no potential pivot eleme

lement here

\n
$$
\begin{pmatrix}\n1 & 2 & 1 & 2 & 3 \\
0 & 0 & 1 & -1 & 1 \\
0 & 0 & -1 & 1 & -1 \\
0 & 0 & -1 & 1 & -1 \\
2 & -2 & 2 & 2 & -1\n\end{pmatrix}
$$
\nneed zeros here

The second column contains only zeros starting from the second column, so there is no candidate for a pivot element in the second column. The next pivot element is the 1 in the third column. (Again, we do not need a multiplication of this row.) We combine the rows in the following way:  $III + II$  and  $IV - 2II$  and obtain

need zeros here\n
$$
\begin{pmatrix}\n1 & 2 & 0 & 2 & 3 \\
0 & 0 & 0 & -1 & 1 \\
0 & 0 & 0 & 0 & 0 \\
0 & 0 & 0 & 0 & 0\n\end{pmatrix}
$$

Since the pivot element has to be the only non-zero element in its row, we substract the second from the first row  $(I - II)$  and get the final tableau

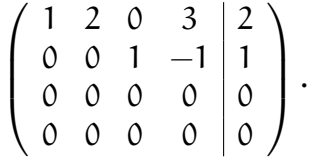

There are no more candidates for pivot elements (all further rows are zero rows). The augmented matrix is in the reduced row echelon form. We have 2 pivot elements, and thus 2 basis variables  $(x_1 \text{ and } x_3 \text{ as the pivots are in the first and third})$ column). The variables  $x_2$  and  $x_4$  are non-basis variables.

The rank of the matrix is 2 (since we have 2 pivot elements).

# 3 Create the solution set

## a Empty solution set

If there is a non-zero  $b_i$  value on the right hand side of a otherwise all-zero row, then the solution set is empty, i.e.  $\mathcal{L} = \emptyset$ .

## **b** Non-empty solution set

If the number of pivot elements (number of basis variables) is r and the number of non-basis variables is  $k = m - r$ , then create the solution set

$$
\mathcal{L} = \left\{ \mathbf{x} = \mathbf{x}^{(0)} + \lambda_1 \mathbf{v}^{(1)} + \ldots + \lambda^{(k)} \mathbf{v}^{(k)} \mid \lambda_1, \ldots, \lambda_k \in \mathbb{R} \right\}
$$

#### where

- (i)  $\mathbf{x}^{(0)}$  is the vector with (a) the right-hand side values at the position of basis variables and (b) zeros otherwise.
- (ii)  $v^{(i)}$  is the vector with (a) the *negative* values of the column corresponding to the i-th non-basis variable at the positions of the basis variables, (b) a 1 at the position of the i-th non-basis variables, and (c) zeros otherwise.

The result of the Gauss-algorithm was - row of first basis variable  $(x_1)$ row of second basis variable  $(x_3)$ column for basis solution  $x^{(0)}$ column for non-basis solution  $v^{(2)}$ rhs of 0-rows are zero  $\Rightarrow$  solutions exist  $\sqrt{ }$  $\overline{\phantom{a}}$  $1 \t2 \t0 \t3 \t2$  $0 \t0 \t1 \t-1 \t1$ 0 0 0 0 0 0 0 0 0 10  $\setminus$  $\downarrow$ 

column for non-basis solution  $v^{(1)}$ 

So we get the basis solution

$$
\mathbf{x}^{(0)} = \begin{pmatrix} 2 \\ 0 \\ 1 \\ 0 \end{pmatrix}
$$

and the non-basis solutions (these are the basis vectors of the nullspace of the matrix  $\bf{A}$ )

$$
\mathbf{v}^{(1)} = \begin{pmatrix} -2 \\ 1 \\ 0 \\ 0 \end{pmatrix} \qquad \mathbf{v}^{(2)} = \begin{pmatrix} -3 \\ 0 \\ 1 \\ 1 \end{pmatrix} \leftarrow \text{values from the non-basis column} \\ \leftarrow \text{values from the non-basis column} \\ -1 \text{ for non-basis variable } 2 (x_4)
$$

Hence, the solution set is the following set:

$$
\mathcal{L} = \left\{ \mathbf{x} = \begin{pmatrix} 2 \\ 0 \\ 1 \\ 0 \end{pmatrix} + \lambda_1 \cdot \begin{pmatrix} -2 \\ 1 \\ 0 \\ 0 \end{pmatrix} + \lambda_2 \cdot \begin{pmatrix} -3 \\ 0 \\ 1 \\ 1 \end{pmatrix} \middle| \lambda_1, \lambda_2 \in \mathbb{R} \right\}
$$